# © 2009 The MathWorks, Inc.

# Solving Data Analysis Challenges Using MATLAB® and Statistics Products

MathWorks Symposium

Adopting Model-Based Design within Aerospace and Defense

## **Agenda**

- Example data analysis workflow
- Demonstration: Analysis of aircraft wing stress
- Summary
- Question and answer

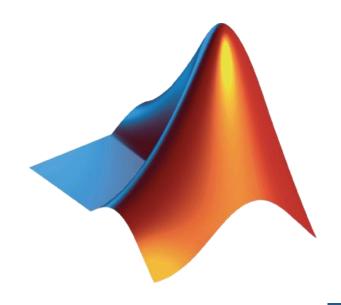

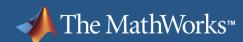

#### **Example Data Analysis Workflow**

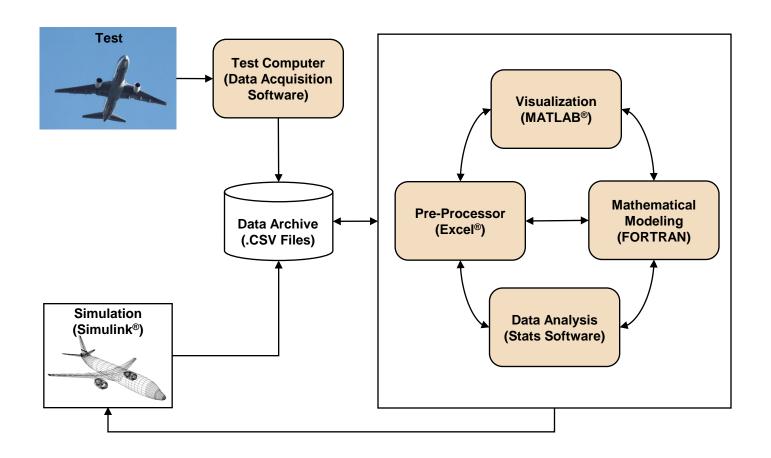

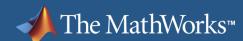

## What are the challenges in this workflow?

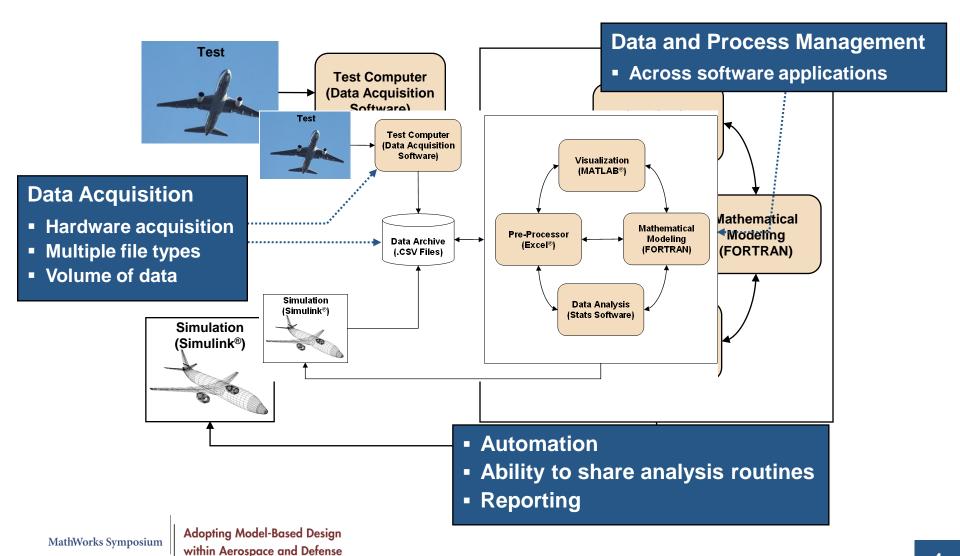

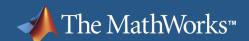

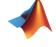

### **Demonstration: Wing Stress Analysis**

#### Determine if:

- Stress levels on left and right wings are the same
- Shear force on the wing exceeds 160 kN during extreme wind conditions

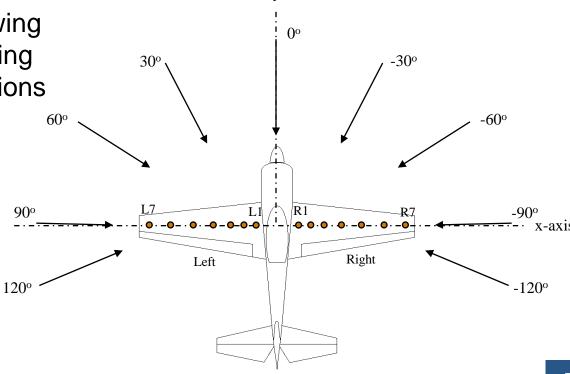

y-axis

### **Summary – Wing Stress Analysis**

- Imported and visually inspected data
- Used statistics functionality to support the analysis
  - Hypothesis testing
  - Dataset and categorical arrays
  - Specialized visualizations and analysis techniques
- Used curve fitting analysis to estimate shear force

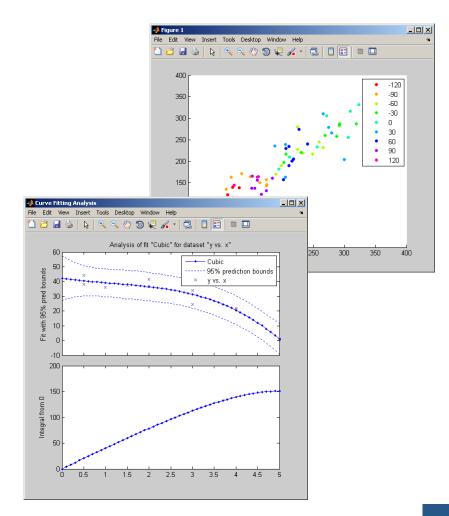

#### **Summary**

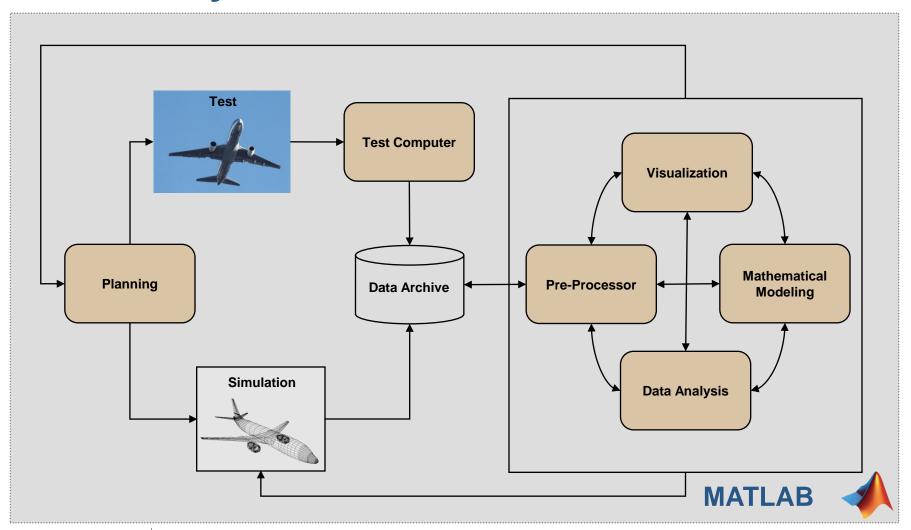

#### **Questions?**

© 2009 The MathWorks, Inc.

**MathWorks Symposium** 

Adopting Model-Based Design within Aerospace and Defense

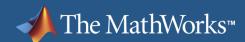

#### Statistics Toolbox™

Statistics Toolbox<sup>™</sup> provides interactive

and command line tools for:

- Data collection and management
- Descriptive statistics
- Multivariate statistics
- Probability distribution fitting and modeling
- Hypothesis testing
- Analysis of variance/covariance
- Linear and nonlinear modeling
- Visualization
- Statistical Process Control

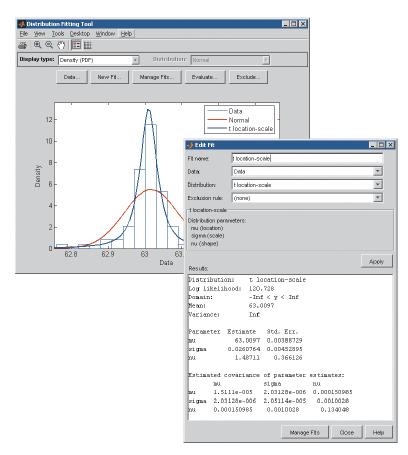

#### **Curve Fitting Toolbox**™

# Graphical user interface and command line functions for:

- Previewing and preprocessing data
- Developing, comparing, and managing models
- Extensive library of linear, nonlinear, and nonparametric models
- Customizable model fitting
- Interpolation, extrapolation, differentiation, and integration

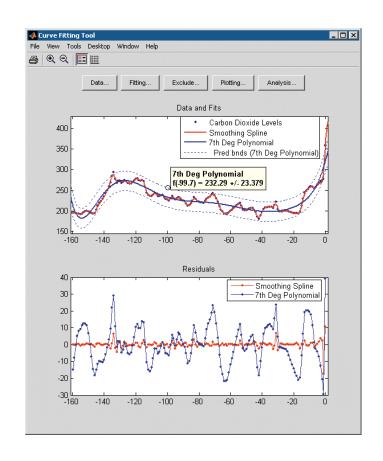